# Laboratorio di algoritmi e strutture dati

Docente: Violetta Lonati

mercoledì 6 novembre 20107

# Registro di prenotazione

L'obiettivo dell'esercizio è scrivere un programma per gestire un registro di prenotazione di posti numerati da 0 a *n*−1. Il valore di *n* (numero dei posti prenotabili) è inserito dall'utente all'atto della creazione del registro. Un cliente è identificato da una stringa.

#### Funzionalità da implementare

Il programma deve implementare varie funzionalità. E' opportuno strutturare il programma in funzioni e commentare ciascuna funzione indicando chiaramente cosa fa e quali parametri usa.

• newBook (*n*)

Crea un nuovo registro che permetta la prenotazione di *n* posti, da 0 a *n* − 1. Se esiste già un registro di prenotazione, quest'ultimo deve essere cancellato.

• book(*k*,*name*)

Se il posto *k* è libero, prenota il posto *k* per il cliente identificato da *name*. Altrimenti, stampa un messaggio di errore.

 $\bullet$  cancel(*k*)

Se il posto *k* è occupato, cancella la prenotazione di *k*. Altrimenti, stampa un messaggio di errore.

• move $(from, to)$ 

Sposta il cliente dal posto *f rom* al posto *to* se ciò è possibile (ossia, *f rom* è occupato e *to* libero). Altrimenti, stampa un messaggio di errore.

• printBook()

Stampa il contenuto del registro (posti prenotati).

Notate che l'implementazione in C delle precedenti operazioni di alto livello può richiedere l'uso di parametri in più rispetto a quelli indicati. Riflettete quindi su quali siano i prototipi più opportuni da implementare!

#### Struttura dati

Per rappresentare il registro occorre usare un array book allocato dinamicamente in quanto la dimensione è stabilita durante l'esecuzione del programma.

Sia *n* la dimensione di book. Allora, in ogni istante del programma per ogni  $0 \le k \le n$  deve valere la seguente proprietà:

- Se il posto *k* è prenotato da *w*, allora book[k] è l'indirizzo a un vettore contenente *w*.
- Altrimenti, book [k] vale NULL (indirizzo 0).

Anche se avete la tentazione di definire book come una variabile globale, provate a definirla nel main e a passarla come argomento alle varie funzioni.

#### Formato di input e output

Il programma deve leggere da standard input una sequenza di istruzioni secondo il formato nella tabella, dove *k*, *n*, *f rom* e *to* sono interi e *name* una parola.

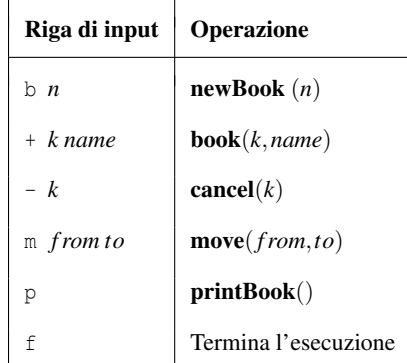

I vari elementi sulla riga sono separati da uno o più spazi. Quando una riga è letta, viene eseguita l'operazione associata; le operazioni di stampa sono effettuate sullo standard output, e ogni operazione deve iniziare su una nuova riga.

Si assume che l'input sia inserito correttamente. Conviene scrivere le istruzioni di input in un file in.txt ed eseguire il programma redirigendo lo standard input.

La lettura e l'interpretazione dei comandi può essere gestita con un ciclo contenente uno switch:

```
while( (c = qetchar() ) = \{f' \}switch(c ){
    case 'b': // b n --> newBook(n)
      // ...
     break;
    case ' +': // + k name -- book(k, name)
      //...
     break;
    case ' -': // - k \rightarrow cancel(k)
      // ...
     break;
    case 'm': // m from to ---> move from to
      // ..
      break;
    case 'p': // p ---> printBook()
      // ...
      break;
    }
}
```
### Esempio di funzionamento

INPUT b 10 + 1 Rossi + 3 Bianchi p m 1 5 p + 9 Verdi p - 3 p  $b$  20 + 10 Mario p m 1 10 m 10 11 p f

## **OUTPUT**

```
REGISTER[0..9]:
1 --> Rossi
3 --> Bianchi
REGISTER[0..9]:
3 --> Bianchi
5 --> Rossi
REGISTER[0..9]:
3 --> Bianchi
5 --> Rossi
9 --> Verdi
REGISTER[0..9]:
5 --> Rossi
9 --> Verdi
REGISTER[0..19]:
10 --> Mario
move(1,10): errore
REGISTER[0..19]:
```
11 --> Mario